#### O Kappa está morto? Uma discussão sobre índices baseados em matrizes de confusão

#### Camilo Daleles Rennó

DPI-GEO-REFERATA São José dos Campos, 16 de setembro de 2015

## Pontius X Congalton

- Congalton, R. G.; Oderwald, R. G.; Mead, R. A. Assessing Landsat classification accuracy using discrete multivariate analysis statistical techniques. Photogrammetric Engineering and Remote Sensing, 49: 1671-1678, 1983
- Congalton, R. G.; Green, K. Assessing the accuracy of Remote Sensed Data: principles and practices. 2 ed. Boca Raton, CRC Press. 2009
- Pontius, R. G.; Millones, M. Death to Kappa: birth of quantity disagreement and allocation disagreement for accuracy assessment. International Journal of Remote Sensing, 32(15): 4407-4429, 2011 \*\*\*
- Pontius, R. G.; Santacruz, A. Quantity, exchange, and shift components of difference in a square contingency table. International Journal of Remote Sensing, 35(21): 7543-7554, 2014

"We hope this article marks the end of the use of Kappa and the beginning of the use of these two components: quantity disagreement and allocation disagreement."

## Avaliação dos Erros de Classificação

Numa classificação tradicional (rígida), considera-se que todo elemento (pixel ou polígono) está associado a uma única classe temática.

Resultado da classificação: imagem classificada ou mapa temático

O erro surge sempre que esta associação diverge da VERDADE.

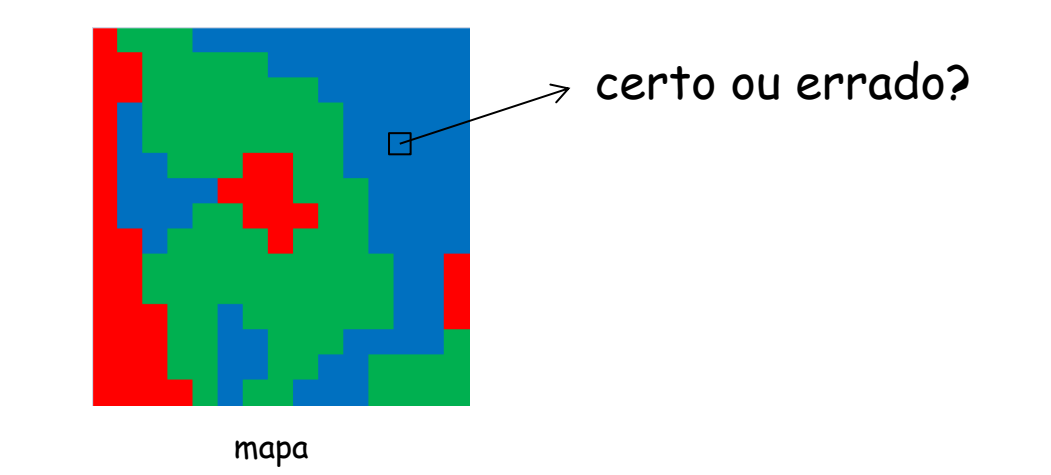

A VERDADE, muitas vezes, representa apenas uma REFERÊNCIA (resultado ideal).

## Avaliação dos Erros de Classificação

A referência pode ser obtida a partir de:

- dados pré-existentes (levantamentos, mapas, literatura, etc) apesar de ter custo quase zero, as informações podem estar desatualizadas erros pré-existentes são raramente conhecidos pode haver diferentes definições para a mesma classe (diferença semântica)
- dados de campo

em geral, envolve um custo elevado (logística, localização precisa, equipes grandes, etc) pode haver grande defasagem temporal entre a obtenção do dado usado na classificação e daquele utilizado na checagem (comum em ambientes dinâmicos) a amostragem pode ser enviesada (somente pontos com fácil acesso são checados)

• fotointerpretação (geralmente usando imagens com resolução mais fina) apesar do baixo custo, o resultado depende a experiência do fotointérprete (ideal: diferente de quem fez a classificação) pode ser enviesado ao induzir um resultado positivo quando já se conhece o resultado da classificação (ideal: total independência entre os processos) também pode ter problemas em ambientes dinâmicos (defasagem temporal)

### Avaliação dos Erros de Classificação

Fatores importantes a serem considerados durante a avaliação dos erros:

- Unidade amostral utilizada na avaliação
- Dependência espacial (tamanho e distribuição das amostras)
- Representação da exatidão (acertos) e dos confusões (erros)

### Unidade Amostral

A comparação entre um mapa temático e uma referência pode ser feita por:

- pontos simples (ou pixels de uma imagem ou células de uma grade)
- grupos de pontos (avaliação contextual)
- polígonos (ou objetos)
- grupos de polígonos

Importante: cada unidade amostral representa apenas uma verificação a unidade amostral a ser avaliada não depende do classificador (p. ex. classificador por região pode ser avaliado por pontos)

# Dependência Espacial

- A utilização de pontos amostrais (ou polígonos) próximos cria a falsa impressão de que o conjunto amostral é grande quando, na realidade, há muita redundância de informação
- A presença de dependência espacial impacta principalmente a avaliação da incerteza (variância) das estimativas obtidas a partir da amostra
- Para minimizar esses problemas, determina-se qual a distância (Lag em x e em y) a partir do qual os pontos escolhidos podem ser considerados independentes
- Para isso, deve-se conhecer a estrutura de relação espacial dos dados utilizados (função de autocorrelação e/ou semi-variograma)
- Pode ser negligenciado se o tamanho da amostra for muito menor do que o tamanho total do mapa a ser avaliado e se a escolha das amostras for totalmente aleatória
- Atenção especial para pontos coletados em campo (alta concentração) e classificações de imagens segmentadas (poucos polígonos)

### Representação da Exatidão

A avaliação da exatidão de uma classificação pode ser feita através de:

- Tabelas (matriz de confusão acertos e confusões entre classes)
- Índices (global ou por classe)
- Mapas de incerteza (grades numéricas ou mapas temáticos)

## Exatidão Temática

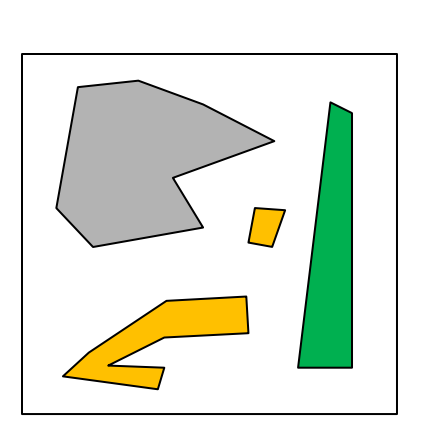

mapa de referência (verdade)

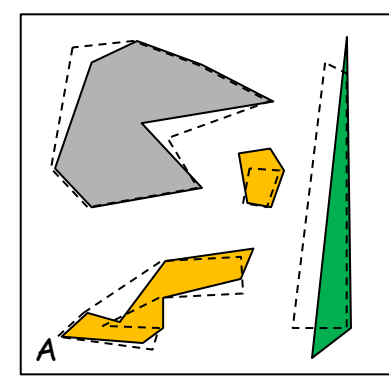

problemas de deslocamento diferenças de resolução espacial

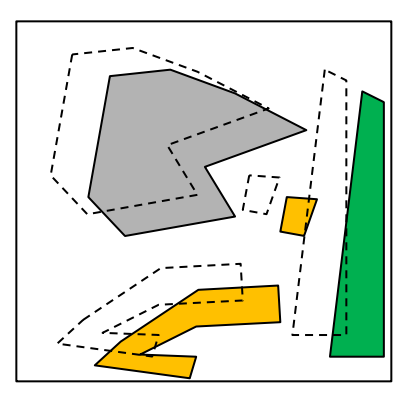

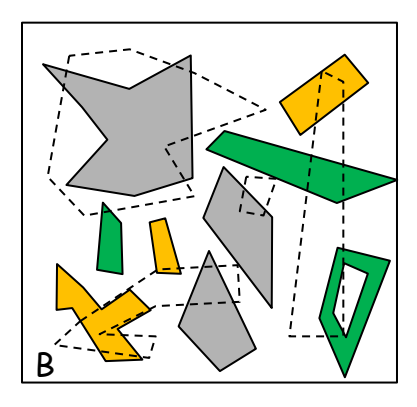

erros de comissão (inclusão) e omissão (exclusão) se compensam

Qual dos mapas A ou B é é melhor com relação a referência? com relação à área total de cada classe: Bcom relação ao posicionamento: A

### Matriz de Confusão

A partir dos pares de pontos (polígonos ou grupos) avaliados, constrói-se a

#### Matriz de Confusão

(matriz de erro)

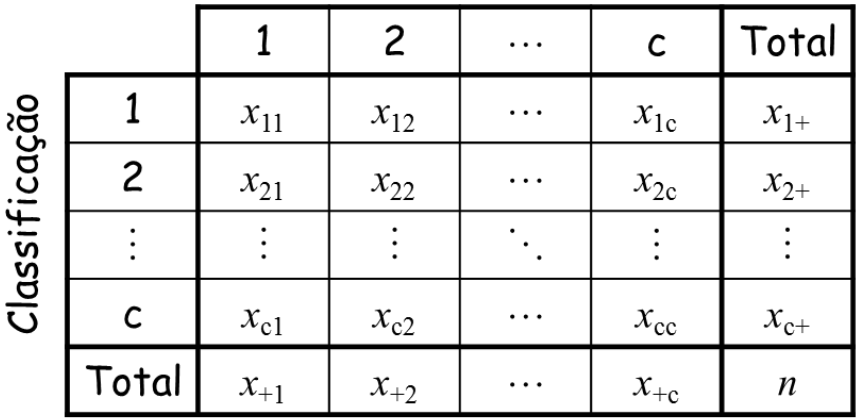

#### Referência

- *xij*: número de pontos da classe *<sup>j</sup>* (referência), classificados na classe *i* (classificação)
- $x_{kk}$ : número total de pontos corretamente classificados da classe *k*
- *x*+*j* : número total de pontos avaliados da classe *j* na referência
- *xi*+ : número total de pontos avaliados da classe *i* na classificação

### Matriz de Confusão

#### Observações importantes:

- considera que as classes são excludentes (cada ponto pertence a apenas uma classe);
- todos os pontos avaliados devem pertencer a alguma classe, ou seja, o classificador não pode considerar a classe "não classificado";
- a utilização de classes muito semelhantes (representando subtipos) pode induzir a um excesso de erros (ou confusões) que certamente prejudicarão a avaliação global da classificação;
- a interpretação dos resultados está diretamente dependente da unidade amostral adotada;
- índices globais podem estar enviesados para a amostra avaliada

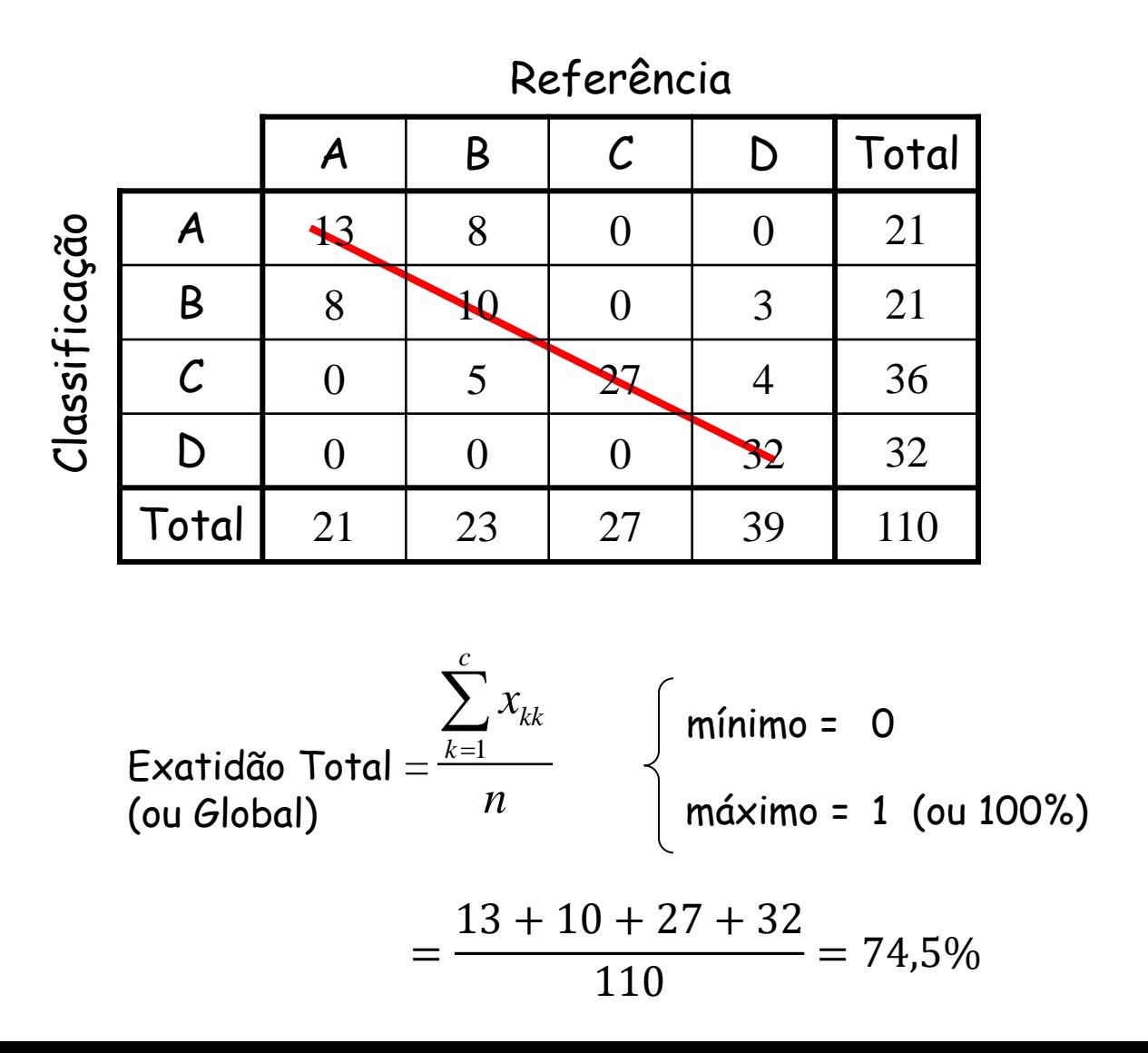

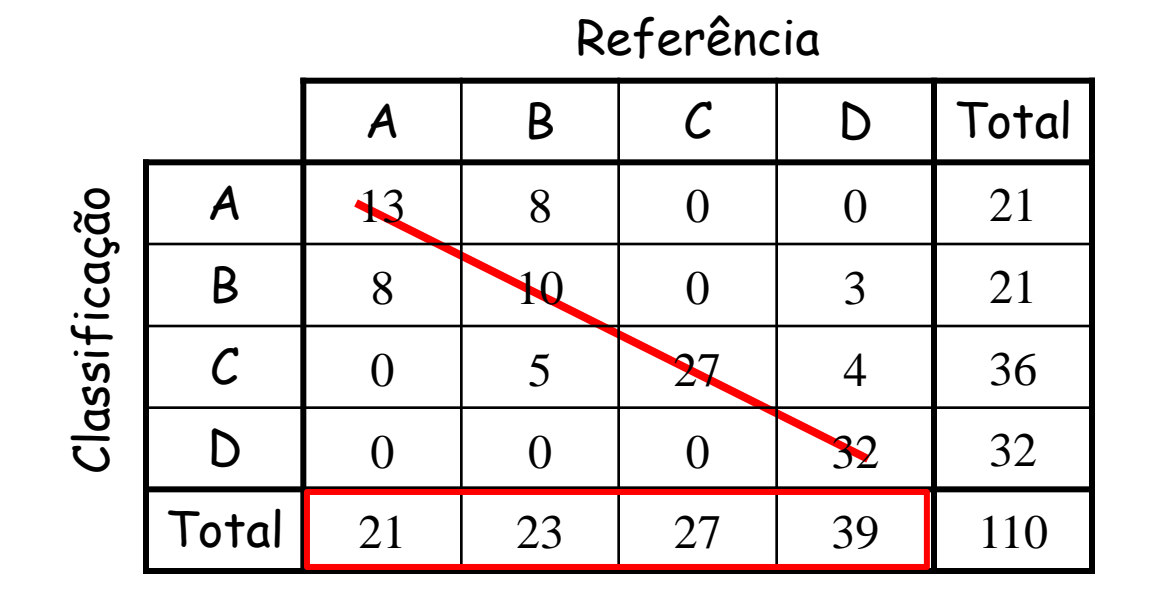

O que significa uma exatidão de 74,5% ?

- Se uma amostra, dentre as 110, fosse escolhida ao acaso, a probabilidade desta estar corretamente classificada seria de 74,5%
- Se um ponto (ou polígono) fosse escolhido ao acaso no mapa, a probabilidade desta estar corretamente classificada seria de 74,5% se a amostragem representar as reais proporções de cada classe.

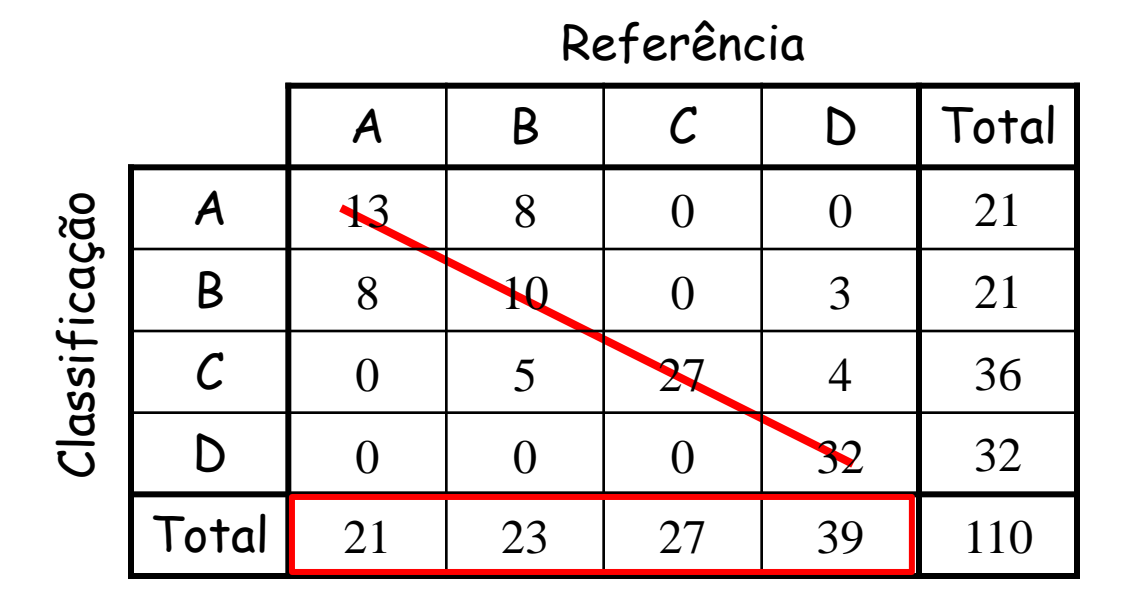

Pontius e Millones (2011) sugerem sempre utilizar a matriz não enviesada (ajustada para as proporções reais de cada classe)

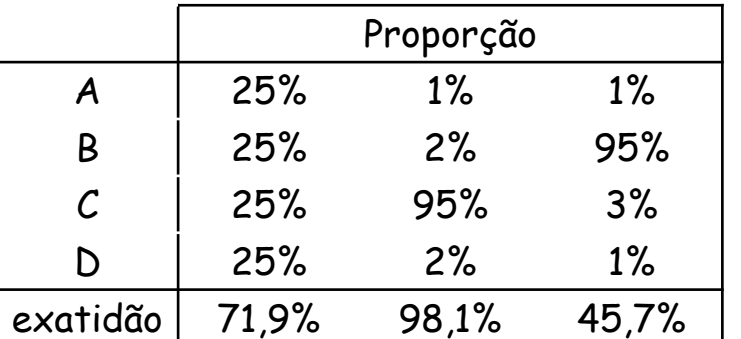

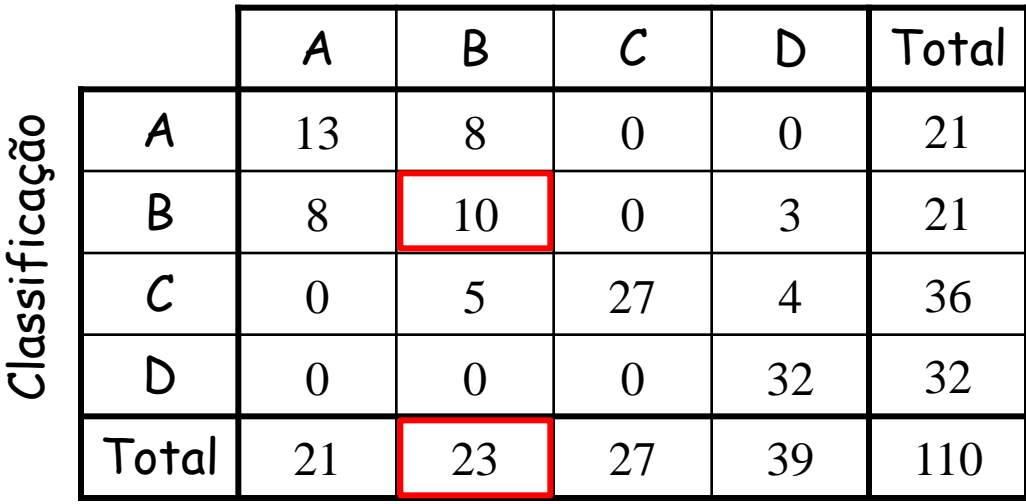

#### Referência

Ponto de vista do Produtor (Referência)

Quanto da classe *k* foi "vista" pelo classificador?

Exatidão do Productor da classe 
$$
k = \frac{x_{kk}}{x_{+k}}
$$
  
Exatidão do Productor da classe B =  $\frac{10}{23}$  = 43,5%  
Erro de omissão da classe B =  $\frac{8+5+0}{23}$  = 56,5%

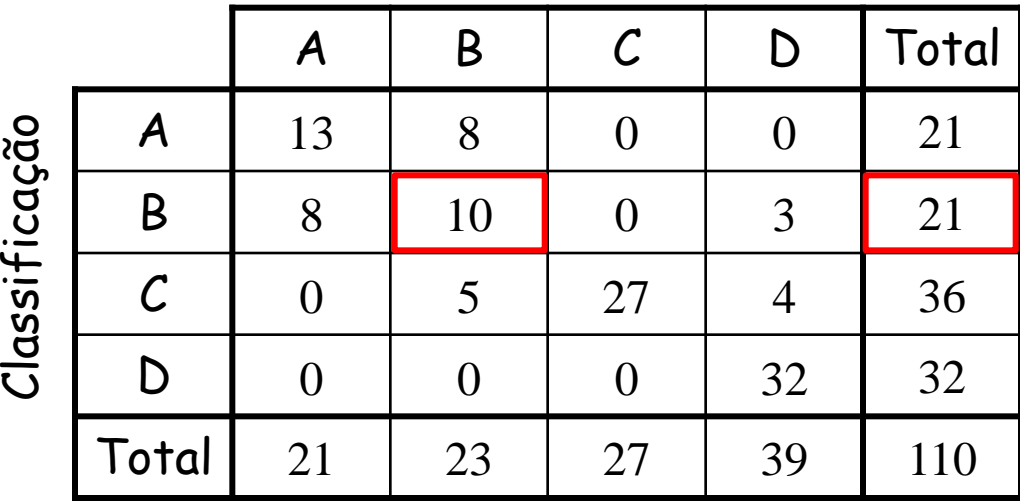

#### Referência

Ponto de vista do Consumidor (Classificação)

Quanto do que foi classificado como *k* é realmente da classe *k*?

Exatidão do Consumidor da classe 
$$
k = \frac{x_{kk}}{x_{k+}}
$$

\nExatidão do Consumidor da classe  $B = \frac{10}{21} = 47,6\%$ 

\nError de comissão (inclusão) da classe  $B = \frac{8+0+3}{21} = 52,4\%$ 

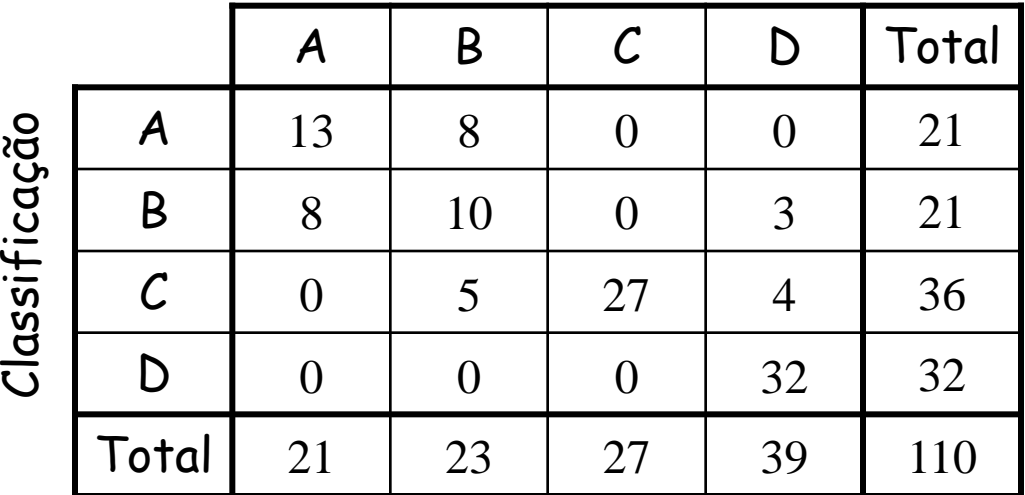

#### Referência

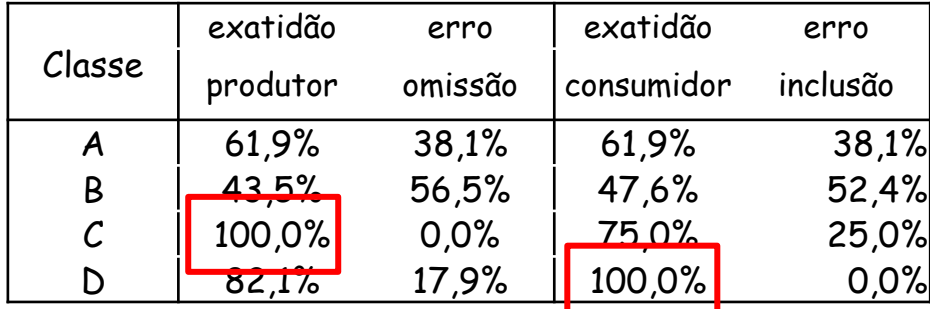

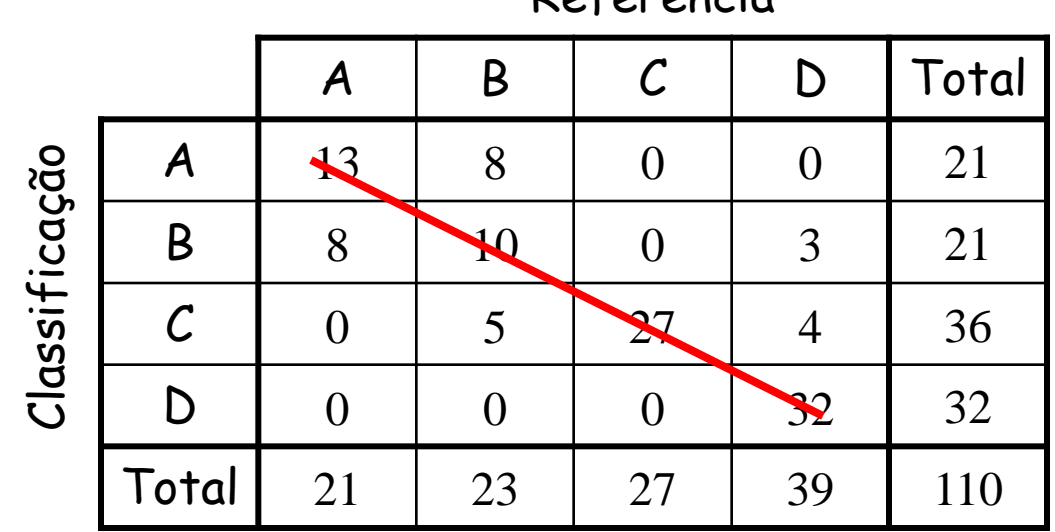

Referência

Exatidão Total  $= 74,5\%$ 

E se a classificação fosse realizada de modo totalmente aleatório?

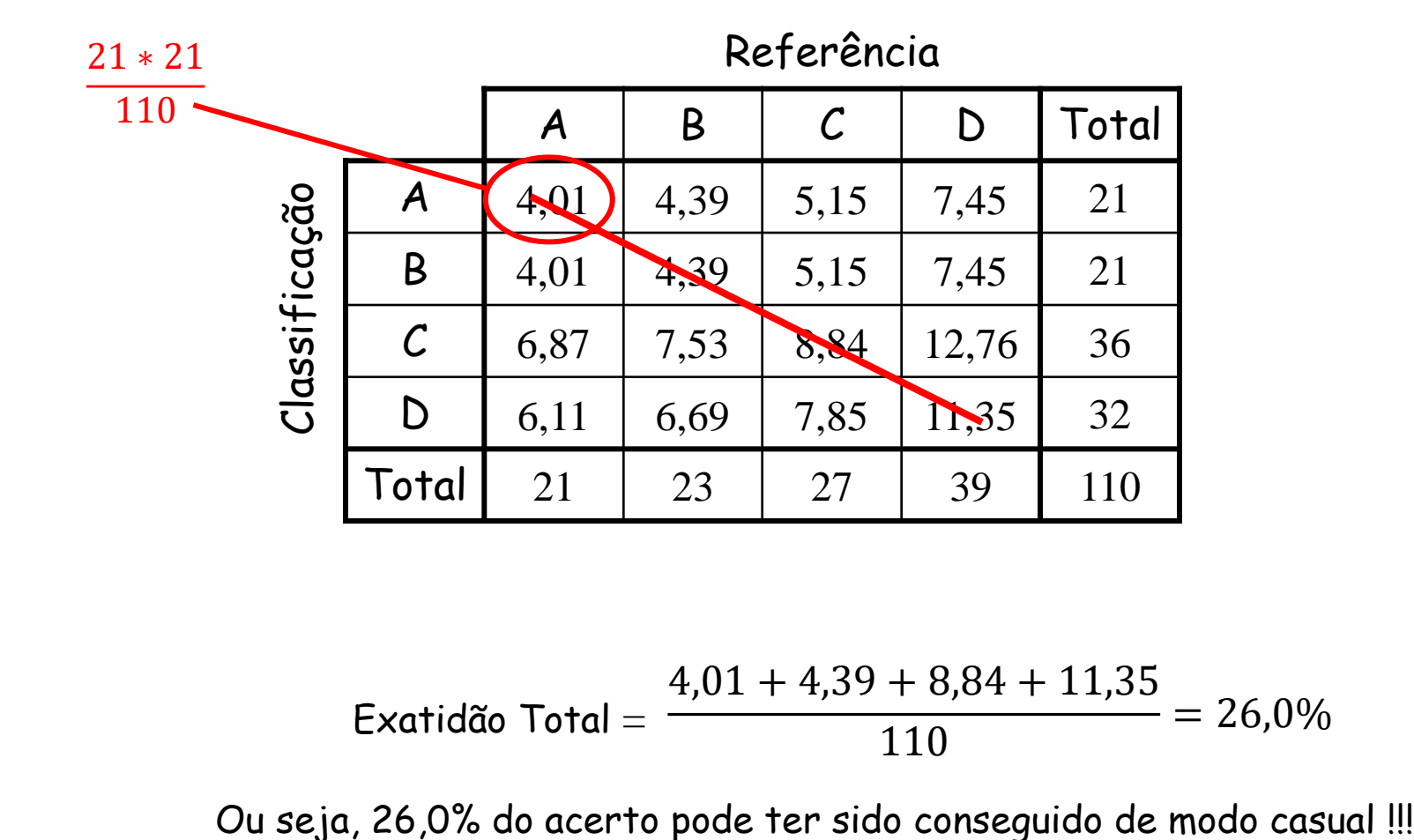

$$
Extid\tilde{a}o \text{ Total} = \frac{4,01+4,39+8,84+11,35}{110} = 26,0\%
$$

### Medida de Concordância Kappa

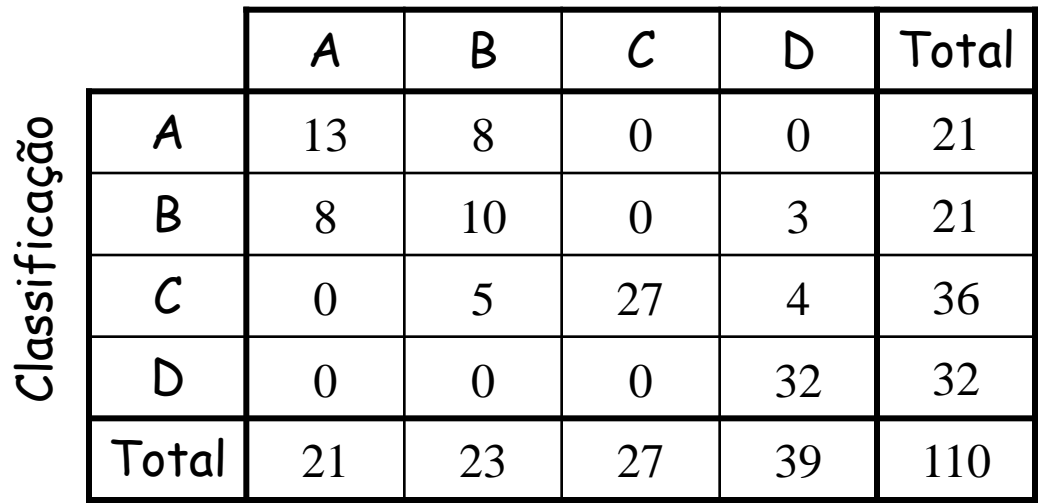

#### Referência

Índice Kappa (K) - medida de concordância *c*

$$
\hat{\kappa} = \frac{\theta_1 - \theta_2}{1 - \theta_2} \qquad \theta_1 = \frac{\sum_{k=1}^{n} x_{kk}}{n}
$$
  
K 
$$
\begin{cases} \text{minimo = 1} & (\theta_1 = 1) \\ \text{maximo = 1} & (\theta_1 = 1) \end{cases} \qquad \theta_2 = \frac{\sum_{k=1}^{c} x_{k+1}}{n^2}
$$

exatidão total (observada)

exatidão total (se classificação fosse aleatória)

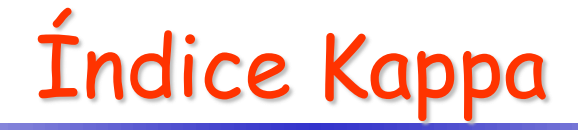

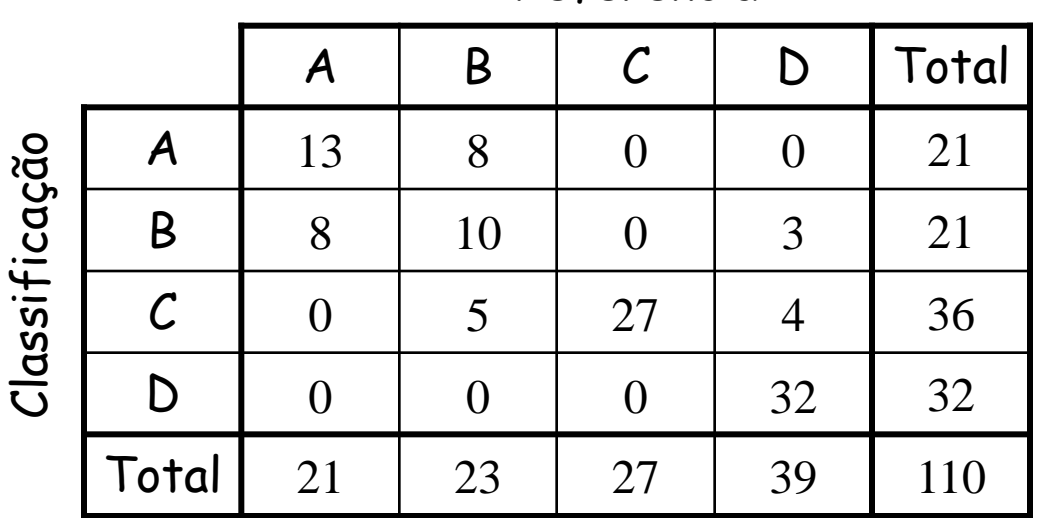

#### Referência

Índice Kappa ( $\kappa$ ) – medida de concordância

$$
\theta_{1} = \frac{\sum_{k=1}^{c} x_{kk}}{n} = 0,745 \qquad \hat{\kappa} = \frac{\theta_{1} - \theta_{2}}{1 - \theta_{2}} = \frac{0,745 - \theta_{2}}{1 - 0}
$$
  

$$
\theta_{2} = \frac{\sum_{k=1}^{c} x_{k+} x_{+k}}{n^{2}} = 0,260 \qquad \text{se a classificação fosaleatória, qual seria para o kappa? zero}
$$

$$
= 0.745 \qquad \hat{\kappa} = \frac{\theta_1 - \theta_2}{1 - \theta_2} = \frac{0.745 - 0.260}{1 - 0.260} = 0.6561
$$

Se a classificação fosse totalmente aleatória, qual seria o valor esperado para o kappa? zero ⇒ Teste de hipótese

# Índice Kappa

$$
\hat{\kappa} = \frac{\theta_1 - \theta_2}{1 - \theta_2} \qquad \theta_1 = \frac{\sum_{k=1}^{c} x_{kk}}{n} \qquad \theta_2 = \frac{\sum_{k=1}^{c} x_{k+1}}{n^2}
$$

$$
\kappa - \frac{1}{1 - \theta_2} \qquad \theta_1 = \frac{\kappa}{n} \qquad \theta_2 = \frac{\kappa}{n^2}
$$
  

$$
Var(\hat{\kappa}) = \frac{1}{n} \left[ \frac{\theta_1 (1 - \theta_1)}{(1 - \theta_2)^2} + \frac{2(1 - \theta_1)(2\theta_1 \theta_2 - \theta_3)}{(1 - \theta_2)^3} + \frac{(1 - \theta_1)^2 (\theta_4 - 4\theta_2^2)}{(1 - \theta_2)^4} \right]
$$
  

$$
\theta_3 = \sum_{k=1}^c x_{kk} (x_{k+} + x_{+k}) / n^2
$$
  

$$
\theta_4 = \sum_{i=1}^c \sum_{j=1}^c x_{ij} (x_{i+} + x_{+j})^2 / n^3
$$

Pressupondo amostras independentes e TLC válido (amostra grande):

$$
Z = \frac{\hat{\kappa} - \kappa}{\sqrt{\text{Var}(\hat{\kappa})}} \sim N(0, 1)
$$

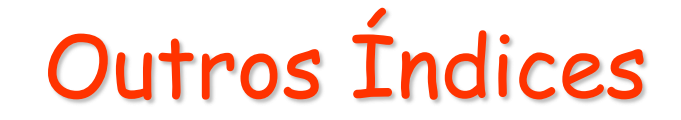

Kappa condicional

Avalia a concordância para uma determinada classe

Kappa ponderado

Cada célula *ij* da matriz de confusão pode receber um peso  $(0 \le w_{ij} \le 1)$ permitindo que certos erros sejam mais importantes que outros

#### Tau

O índice Kappa pressupõe que ambas as probabilidades marginais (classificação e referência) sejam conhecidas antes mesmo da classificação Para o índice Tau, utiliza-se as probabilidades *a priori* de cada classe (*p<sup>k</sup>* ) ao invés de estimá-las pelas proporções marginais obtidas após a classificação Assim, este índice pode ser obtido por:

$$
\hat{\tau} = \frac{\theta_1 - \theta_2'}{1 - \theta_2'} \qquad \theta_1 = \frac{\sum_{k=1}^c x_{kk}}{n} \qquad \theta_2' = \frac{\sum_{k=1}^c p_k x_{+k}}{n}
$$

Na ausência de informação, utiliza-se o mesmo valor para todos *p<sup>k</sup>* (classes equiprováveis, ou seja,  $p_k = 1/c$ )

# Críticas/Sugestão de Pontius

- É sempre melhor (mais útil) focar na discordância e tentar explicar os erros do que focar na concordância e se preocupar como a aleatoriedade explica parte do acerto observado – o que é a essência do Kappa;
- Não conhece nenhum artigo onde os autores mudaram a conclusão quando compararam a exatidão total e o Kappa. Em geral, os autores apenas apresentam simultaneamente a exatidão total e o Kappa junto ao mapa avaliado;
- A avaliação da significância do Kappa é feita pressupondo-se que parte da exatidão total observada é casual (Kappa = 0?). Isso é quase sempre inútil;
- Sugerem particionar os erros em diferentes componentes:
	- Quantity (quantidade, grandeza)
	- Allocation (alocação, atribuição):
		- Exchange (troca, permuta)
		- Shift (mudança, deslocamento)
- Estes índices podem ser empregados na análise de trajetórias (mapas obtidos em 2 datas)

# Quantity

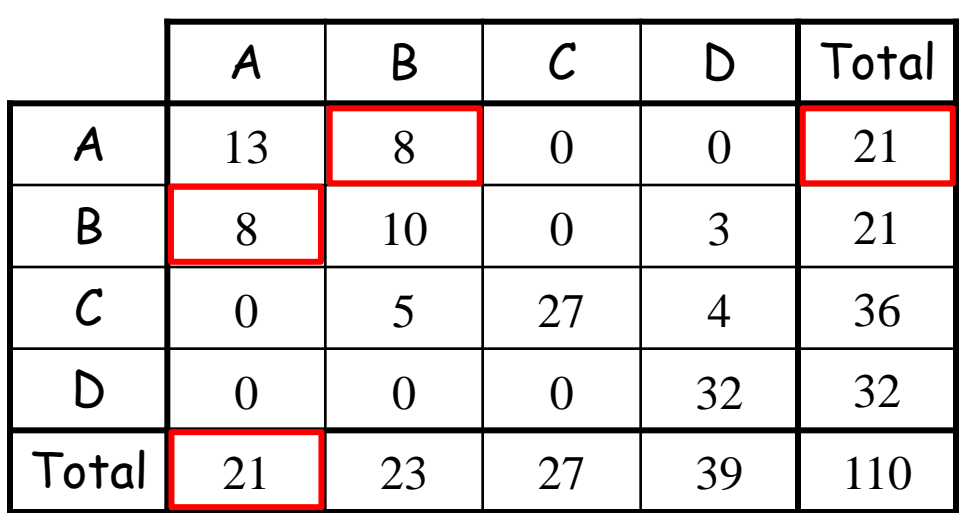

#### Referência

Observe que para a classe A, os erros de omissão são compensados pelos erros de inclusão.

Neste caso, a área estimada pela classificação é a mesma da referência, ou seja, a classificação poderia ser utilizada para estimar a **quantidade** da classe A presente na referência.

# Quantity

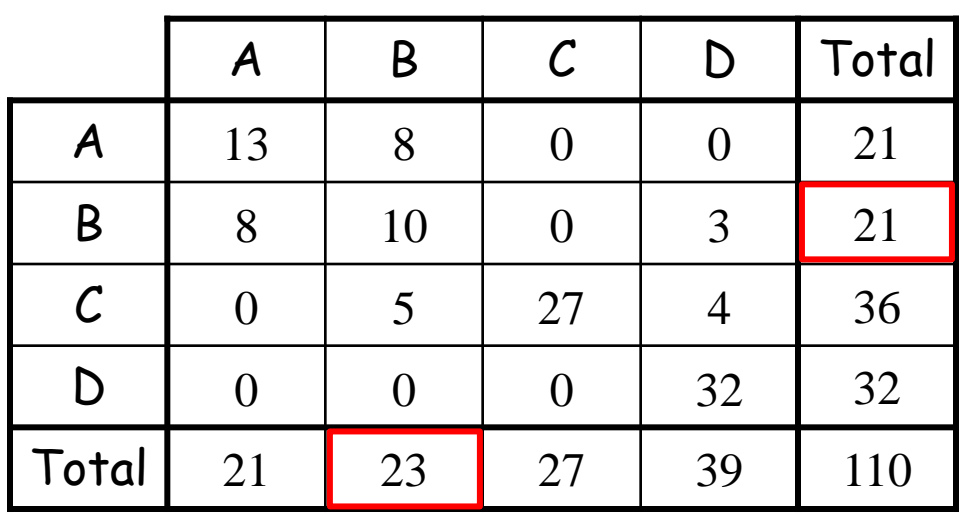

#### Referência

Já para classe B, há 2 amostras a mais na referência do que na classificação, o que representa um erro de 1,8% em relação ao total.

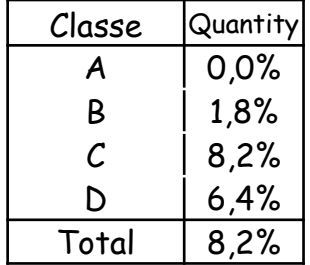

Para todas as classes, Quantity =  $8,2\%$ 

### Allocation

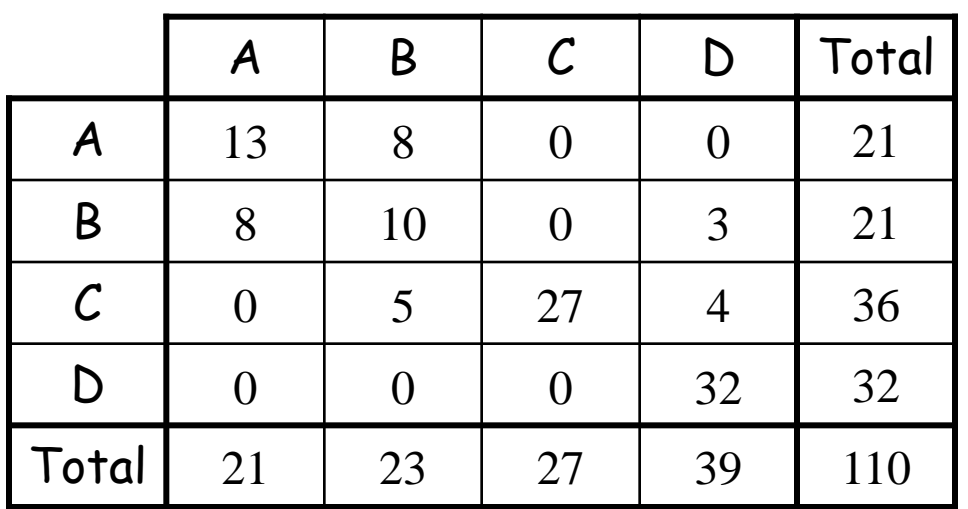

#### Referência

Em toda a matriz observa-se um total de 28 amostras erradas, o que representa 25,5%, ou seja, 1 – exatidão.

Como o erro devido a quantidade foi de 8,2%, então o restante 17,3% é devido a problemas de atribuição.

Mas qual tipo de erro de atribuição? Permuta ou mudança?

### Allocation: Exchange or Shift?

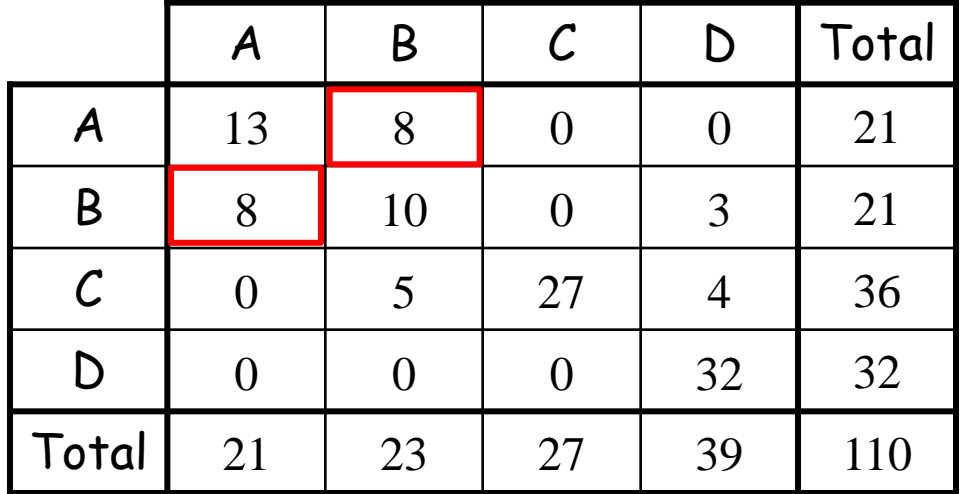

#### Referência

Observe que para a classe A, todos os erros foram devidos à permuta com a classe B, ou seja, amostras classificadas como B foram compensadas pelas amostras da classe B erroneamente classificadas como A. Dessa forma, para a classe A, todo o erro de atribuição foi do tipo exchange totalizando 16 amostras (8 + 8) ou 14,5% do total.

### Allocation: Exchange or Shift?

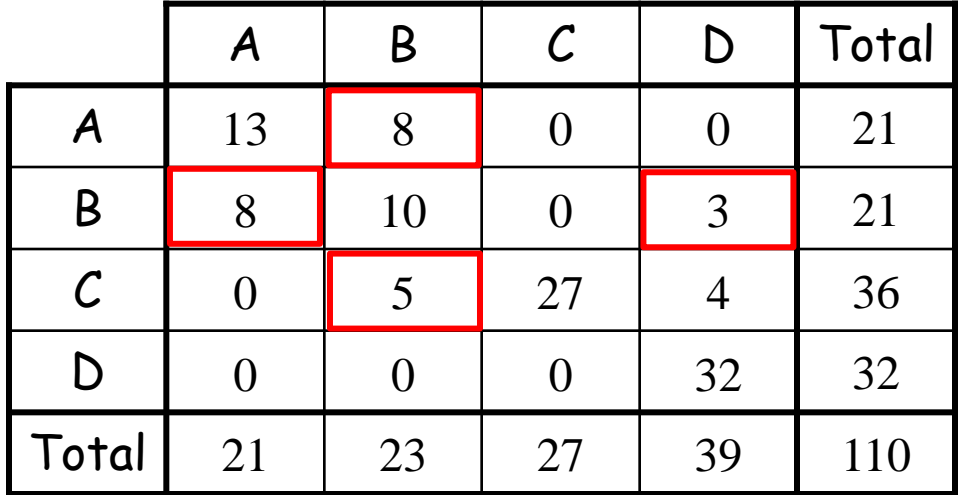

#### Referência

Já a classe B, 8 amostras erradas foram permutadas com a classe A (Exchange = 14,5%), mas 5 foram erroneamente classificadas como C e 3 foram erroneamente alocadas para a classe B sendo verdadeiramente da classe D.

Nesse caso, houveram 2 erros de quantidade (Quantity = 1,8%), restando 6 amostras erradas por mudança (Shift = 5,5%).

### Avaliação Final

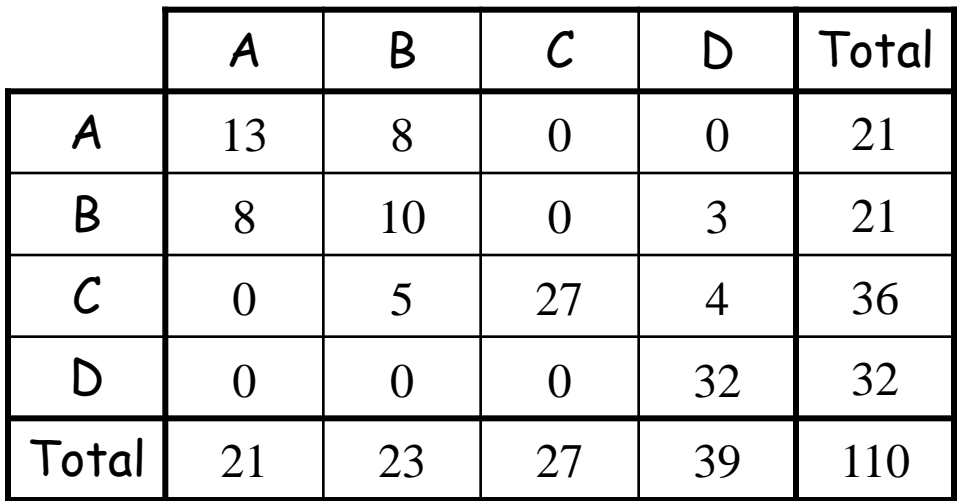

#### Referência

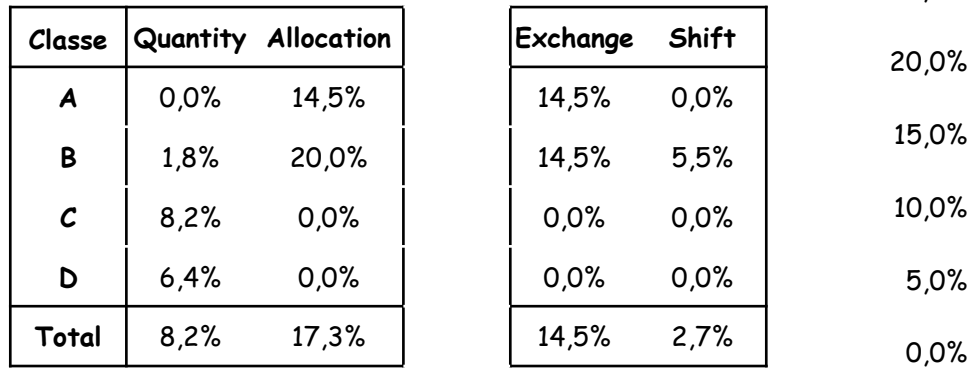

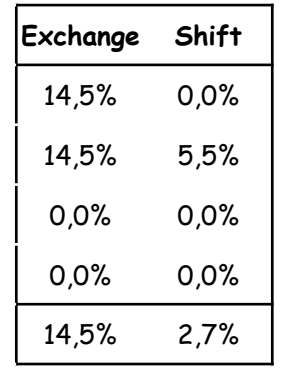

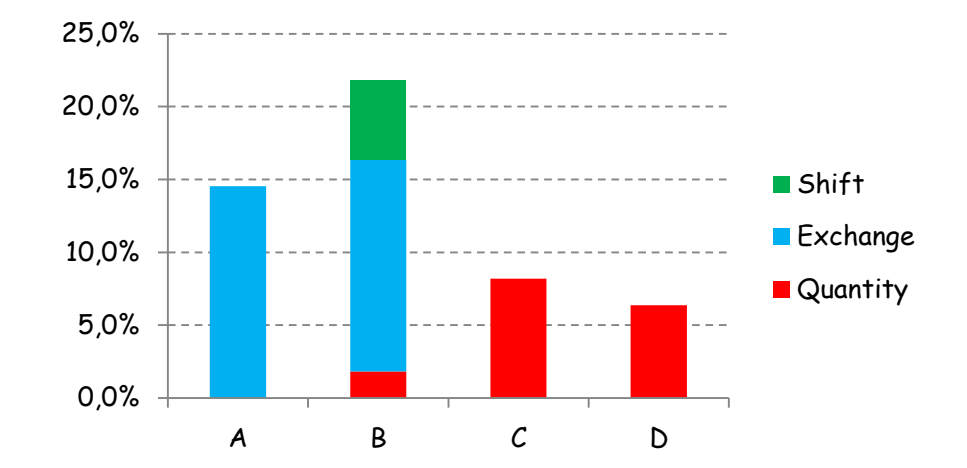

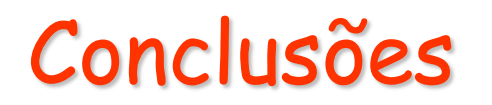

- A Matriz de Confusão representa a parte mais importante na avaliação deste que represente corretamente os acertos e erros entre o mapa e a referência
- Ainda não há uma avaliação da significância dos índices propostos por Pontius, o que dificulta a comparação de resultados entre diferentes métodos por exemplo
- Em geral, as avaliações não consideram o componente espacial
- Os erros deveriam apontar para melhoria no método de classificação
- O uso de técnicas de reamostragem poderiam ser melhor aproveitadas para avaliações das incertezas, principalmente quando se dispõe de uma referência "completa" (por que confiar nos resultados de uma única amostra?)